# **Oracle Academic Initiative**

## **Oracle9i Introduction to SQL**

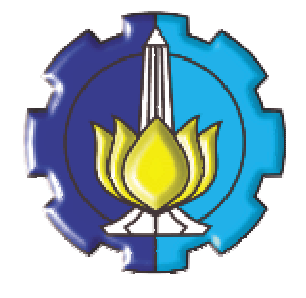

**Oleh:**

**Tessy Badriyah, SKom.MT**

### **Politeknik Elektronika Negeri Surabaya Institut Teknologi Sepuluh Nopember Surabaya**

#### **BAB 19 : Hierarchical Retrieval**

#### **19.1. Sasaran**

- Memahami konsep hierarchical query
- Dapat membuat laopran dengan struktur tree
- Memahami Format hierarchical data

#### **19.2. Sampel Data dari Tabel EMPLOYEES**

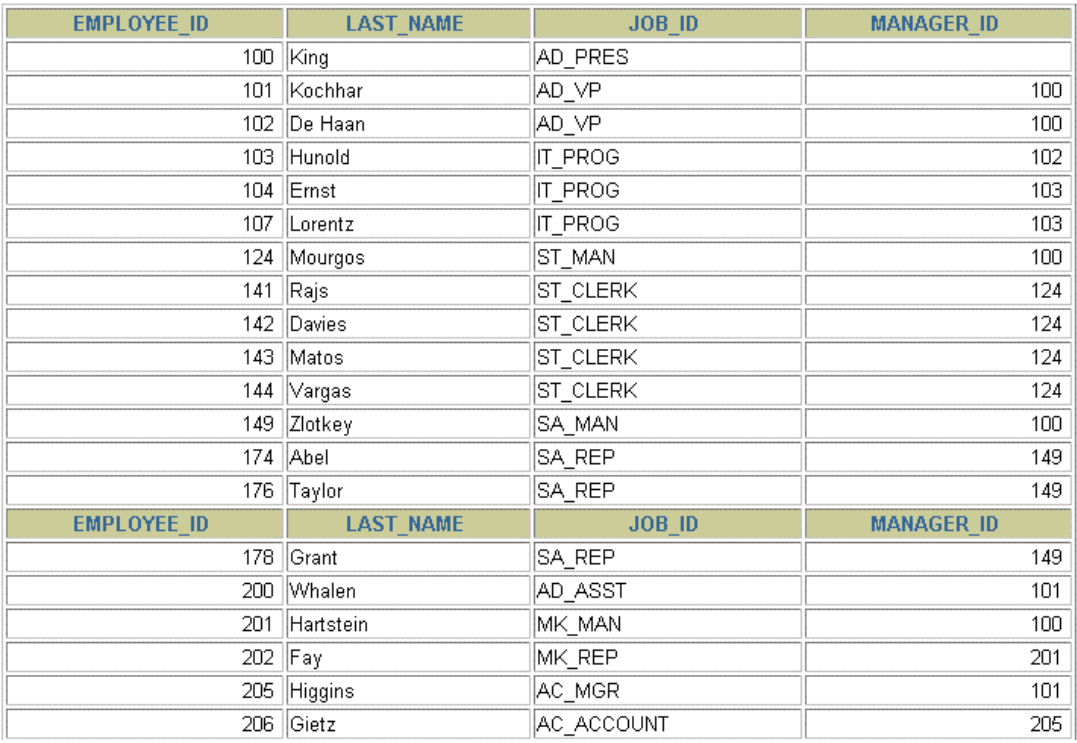

20 rows selected.

#### **19.3. Struktur Natural Tree**

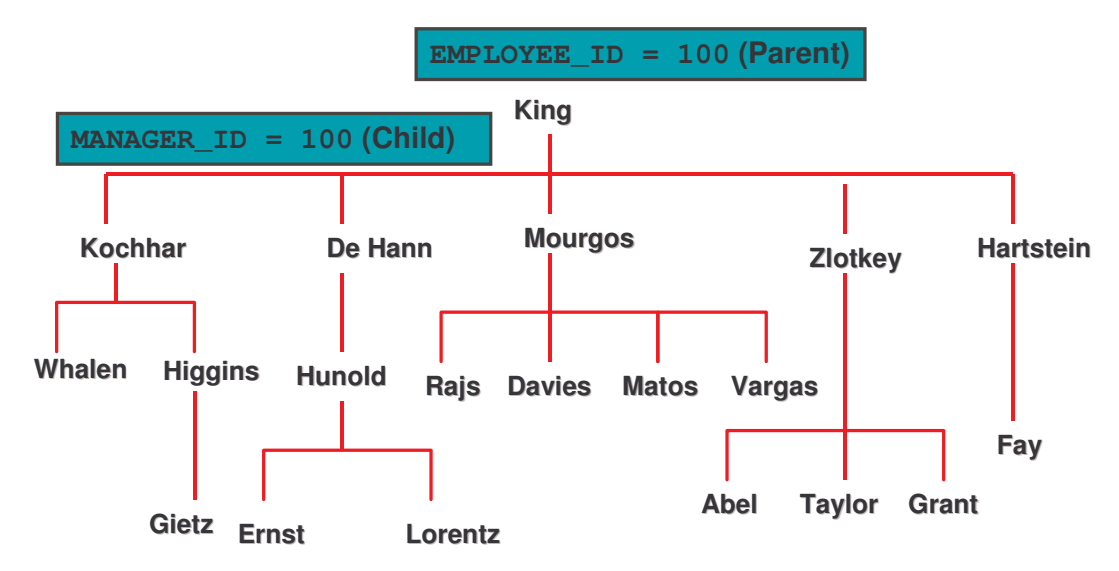

#### **19.4. Hirarki Query**

```
SELECT [LEVEL], column, expr...
FROM table
[WHERE condition(s)]
[START WITH condition(s)]
[CONNECT BY PRIOR condition(s)] ;
```
Dimana *condition* dinyatakan dengan :

```
expr comparison_operator expr
```
#### **19.5. Penelusuran Tree**

Bentuk umum :

```
START WITH column1 = value
```
Menentukan kondisi yang harus dicapai. Menerima kondisi yang valid, dan dengan menggunakan

**...START WITH** *last\_name* **<sup>=</sup> 'Kochhar'**

tabel EMPLOYEES, memulai dari pegawai yang last-name nya Kochhar.

**19.6. Penelusuran Tree : Dari Atas ke Bawah**

Sintak umum :

```
CONNECT BY PRIOR column1 = column2
```
Arah penelusuran :

• Atas ke bawah

Column  $1 =$  parent key, Column  $2 =$  child key

• Bawah ke atas

Column  $1 =$  child key, Column  $2 =$  parent key

```
Contoh :
```
**... CONNECT BY PRIOR employee\_id = manager\_id**

**19.7. Penelusuran Tree : Dari Bawah ke Atas**

```
SELECT employee_id, last_name, job_id, manager_id
FROM employees
START WITH employee_id = 101
CONNECT BY PRIOR manager_id = employee_id ;
```
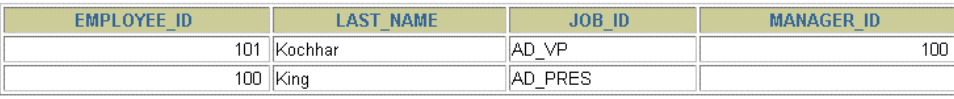

```
19.8. Penelusuran Tree : Dari Atas ke Bawah
```
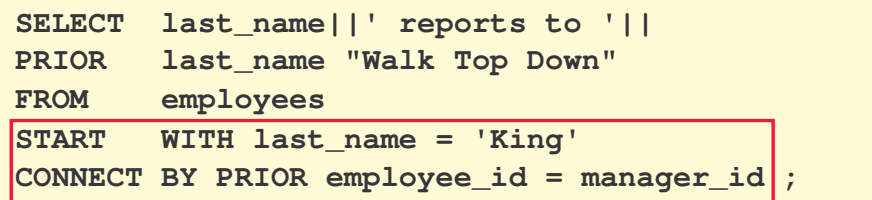

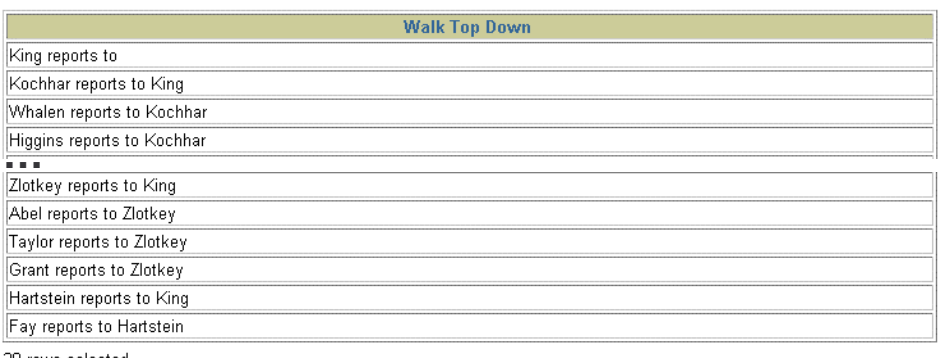

20 rows selected.

#### **19.9. Ranking Baris dengan LEVEL Pseudocolumn**

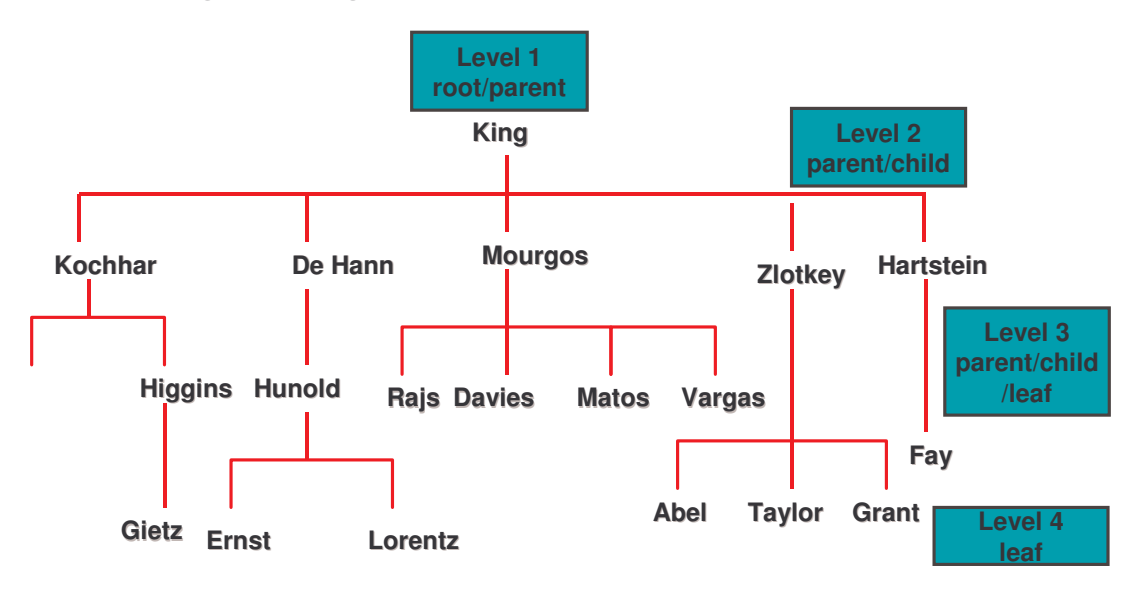

#### **19.10. Format Hirarki Report dengan menggunakan LEVEL dan LPAD** Buat report yang menampilkan level manajemen sebuah perusahaan dimulai dari level tertinggi sampai dengan level terendah.

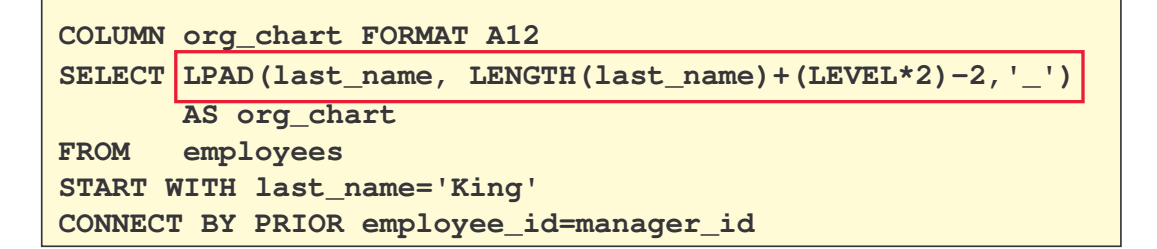

### **19.11. Pencabangan Pruning Gunakan klausa WHERE untuk mengeleminasi node. Gunakan klausa CONNECT BY Untuk mengeleminasi pencabangan. WHERE last\_name != 'Higgins' CONNECT BY PRIOR employee\_id = manager\_id AND last\_name != 'Higgins' Kochhar Higgins Gietz Whalen Kochhar Whalen Higgins Gietz**

**19.12. Latihan**